## SAP ABAP table BDSLOIOT3 {BDS: Descriptions of logical information objects}

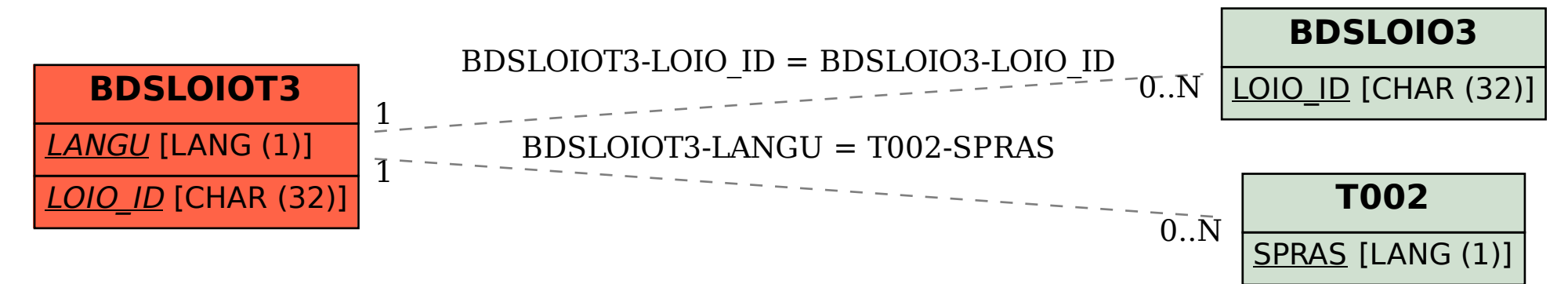